## **RADICACIÓN DE NÚMEROS COMPLEJOS**

## **EJERCICIOS PROPUESTOS, p157. Matemáticas I Bachillerato. ANAYA.**

**1**.- Halla las seis raíces sextas de 1. Represéntalas y exprésalas en forma binómica.

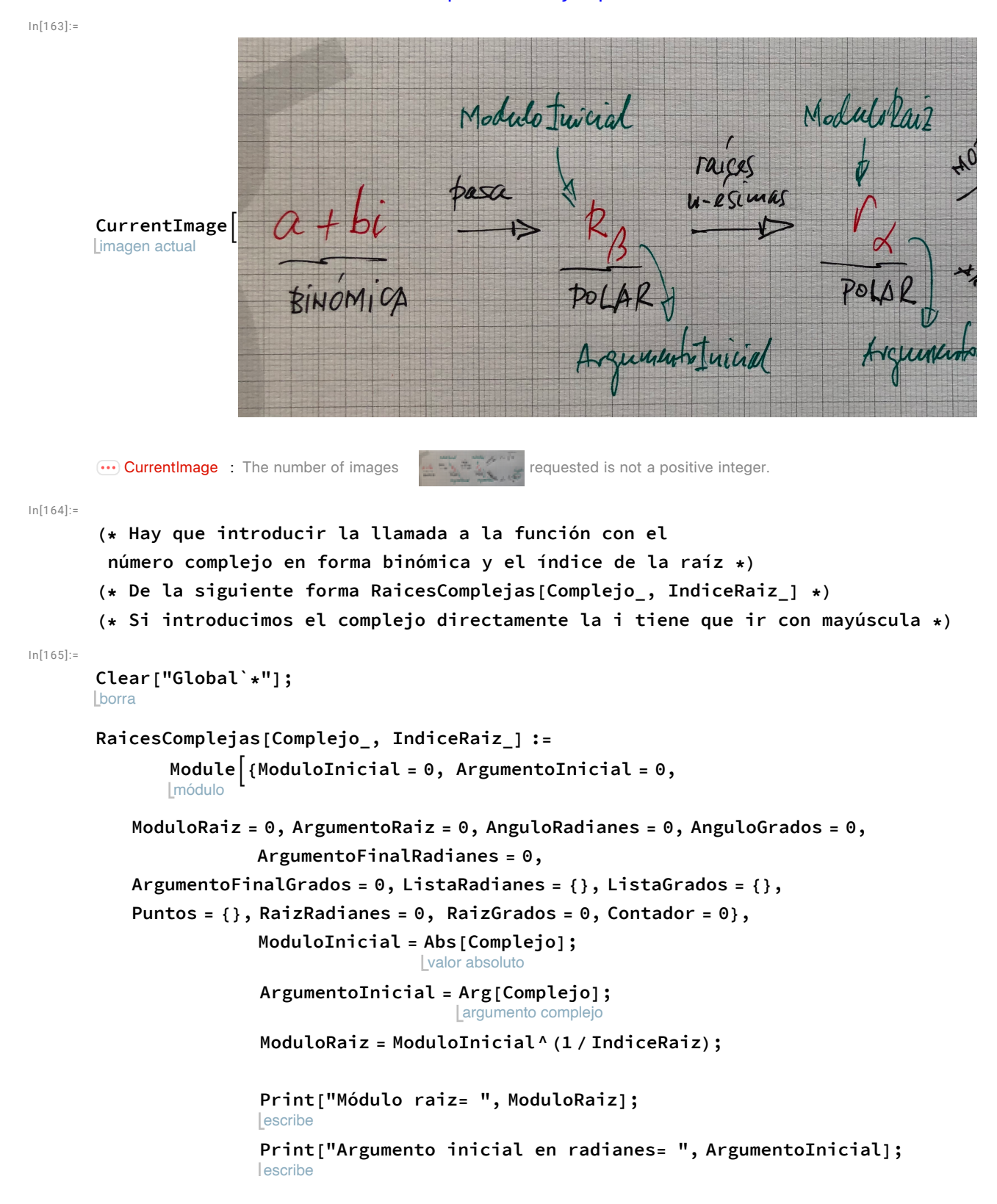

```
escribe
             Print"Argumento inicial en grados= ", ArgumentoInicial * 180
π ;
            Imientras
            WhileContador < IndiceRaiz,
AnguloRadianes = Contador * 2 π; (* cálculo en radianes *)
                   AnguloGrados = (Contador * 360); (* cálculo en grados *)
                   Contador = Contador + 1;
ArgumentoFinalRadianes = (ArgumentoInicial + AnguloRadianes) / IndiceRaiz;
                   RaizRadianes =
N[ModuloRaiz *
                                  valor numérico
   (
Cos[ArgumentoFinalRadianes] +
I
Sin[ArgumentoFinalRadianes])];
    l coseno
                                     ⋯
seno
ArgumentoFinalGrados = ArgumentoInicial * 180
π + AnguloGrados  IndiceRaiz;
                   RaizGrados =
valor numérico
 N[ModuloRaiz * (
Cos[ArgumentoFinalGrados] +
I
Sin[ArgumentoFinalGrados])];
                coseno
                                               : Lseno
                   añade al final
                   AppendTo[ListaRadianes, ArgumentoFinalRadianes];
                   añade al final
                   AppendTo[ListaGrados, ArgumentoFinalGrados];
                   añade al final
                    AppendTo[Puntos, {
Re[RaizRadianes],
Im[RaizRadianes]}]
                                       parte real
                                                           parte imaginaria
                   ;
```
**l**escribe **Print["Los argumentos de las raíces en grados son: ", ListaGrados];**

**Lescribe Print["Los argumentos de las raíces en radianes son: ", ListaRadianes];**

> **Lescribe Print["Los complejos a representar son: ", Puntos]; ListPlot[Puntos, PlotStyle PointSize[0.02]]**

representación de lista estilo de repre⋯ tamaño de punto

 $In[167]:=$ 

**RaicesComplejas[1, 6]**

 $\overline{1}$ 

Módulo raiz= 1 Argumento inicial en radianes= 0 Argumento inicial en grados= 0 Los argumentos de las raíces en grados son: {0, 60, 120, 180, 240, 300} Los argumentos de las raíces en radianes son:  $\{\mathsf{o},\frac{\pi}{\mathsf{m}}\}$ ,  $\frac{2\pi}{3}$ ,  $\pi$ ,  $\frac{4\pi}{3}$ ,  $\frac{5\pi}{3}$ 3 Los complejos a representar son:  $\{1., 0\}, \{0.5, 0.866025\},$  $\{-0.5, 0.866025\}, \{-1., 0\}, \{-0.5, -0.866025\}, \{0.5, -0.866025\}\}$ Out[167]=  $\bullet$  $\bullet$ 0.5  $-1.0$   $-0.5$   $\qquad \qquad \downarrow$  0.5 1.0  $-0.5$  $\bullet$